(pieczęć Wnioskodawcy) (miejscowość, data)

………………………… ……… …………………………

**Prezydent Miasta Mysłowice ul. Powstańców 1 41-400 Mysłowice**

## **Wniosek o uzyskanie dostępu do Aplikacji GEO-INFO i.Komornik**

Wnoszę o udzielenie dostępu do Aplikacji GEO-INFO i.Komornik w celu wykonywania czynności i.Komornik określonych w Regulaminie dostępnym na stronie ikonto.myslowice.pl.

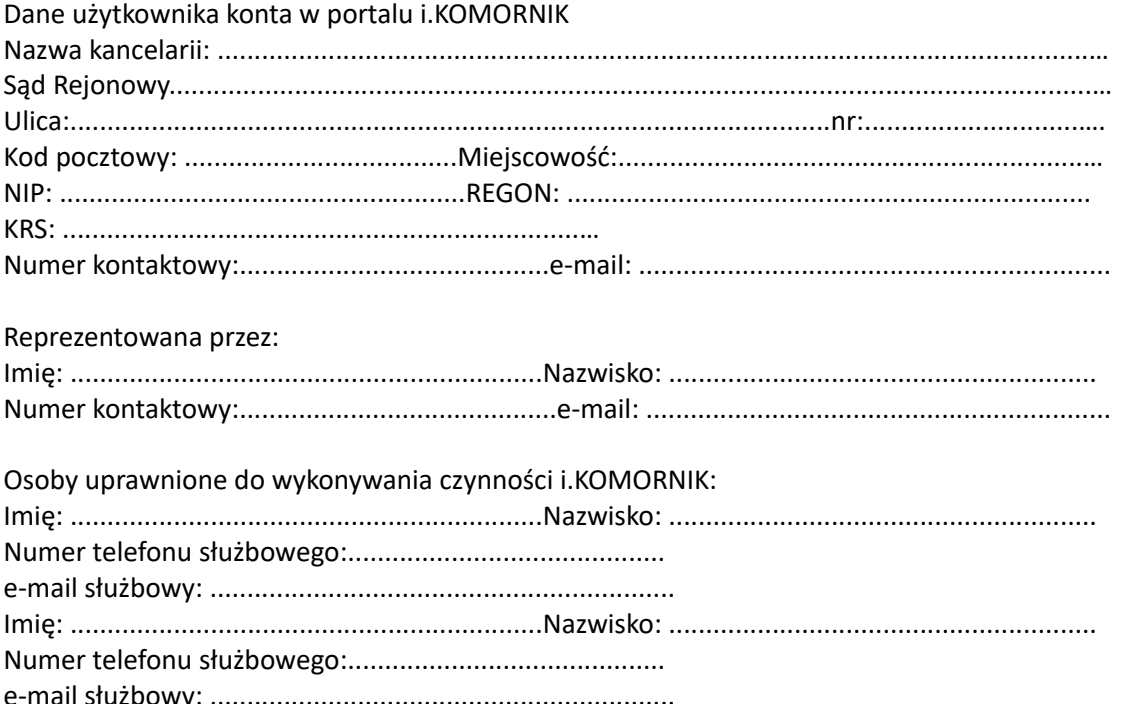

Oświadczam, że zapoznałem się z Regulaminem korzystania z Aplikacji GEO-INFO i.Komornik, zamieszczonym w Biuletynie Informacji Publicznej Miasta Mysłowice pod adresem [https://bip.myslowice.pl/](https://bip.um.bielsko.pl/).

Wyrażam zgodę na przetwarzanie podanych powyżej danych osobowych przez Prezydenta Miasta Mysłowice w celu założenia i prowadzenia konta w Aplikacji GEO-INFO i.Komornik oraz realizacji wniosków o dostęp do materiałów i zasobu geodezyjnego i kartograficznego za pomocą środków teleinformatycznych.

Administratorem danych osobowych jest Prezydent Miasta Mysłowice z siedzibą w Mysłowicach ul. Powstańców 1. Inspektorem ochrony danych osobowych jest Pan Marcin Patałąg email: [m.patalag@um.myslowice.pl](mailto:m.patalag@um.myslowice.pl), tel. 032 3171245 Dane osobowe podane we wniosku będą przetwarzane przez Prezydenta Miasta Mysłowice na zasadach i zgodnie z celem wskazanym w umowie o dostęp do danych powiatowego zasobu geodezyjnego i kartograficznego- drogą internetową z wykorzystaniem Aplikacji GEO-INFO i.Komornik.

Potwierdzam poprawność moich danych osobowych oraz oświadczam, że wszystkie podane przeze mnie informacje, są zgodne ze stanem faktycznym i aktualne na dzień złożenia wniosku.

………………………………………………………

(podpis wnioskodawcy<sup>1</sup>)

*1) w przypadku składania wniosku za pomocą systemu teleinformatycznego - podpis elektroniczny, kwalifikowany podpis elektroniczny, podpis potwierdzony profilem zaufanym ePUAP .*